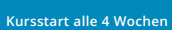

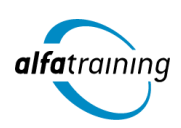

# Applikationen mit VBA und berufsbezogene Deutschförderung

**Der Lehrgang vermittelt zunächst die theoretischen Inhalte aus den gängigsten Wirtschaftsfeldern unter Einbeziehung einer berufsbezogenen Deutschförderung. Danach bekommst du die Programmiersprache Visual Basic für Applikationen (VBA), die in allen Microsoft Office Produkten enthalten ist, vermittelt. Des Weiteren wirst du in die Verwendung Künstlicher Intelligenz im Beruf eingeführt.**

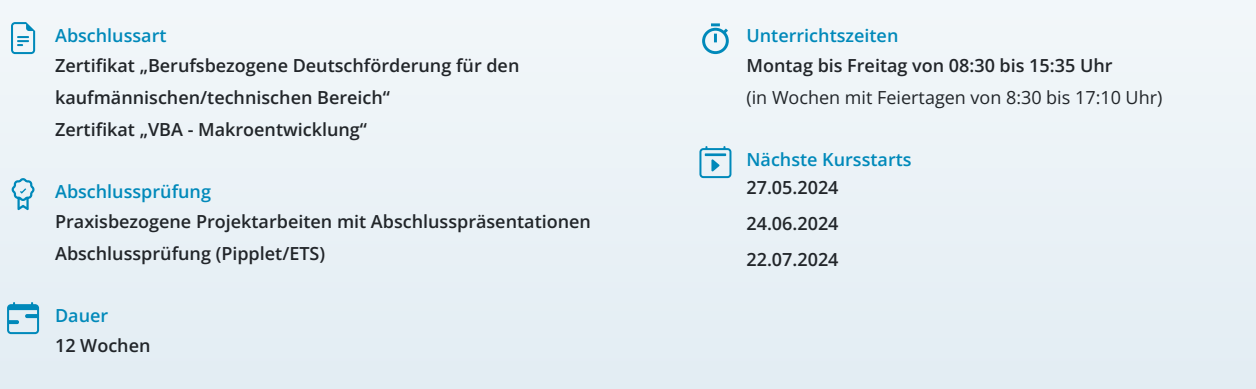

# LEHRGANGSZIEL

Der Lehrgang vermittelt dir vorab das nötige Know-How, um als kaufmännische sowie technische Fachkraft arbeiten zu können. Neben Inhalten zu Organisation, Führung und Verwaltung beinhaltet der Kurs eine berufsbezogene Deutschförderung. Du lernst, geschäftliche Korrespondenz nach aktuellen Regelwerken aufzusetzen und souveräne Unternehmenskommunikation intern sowie extern zu führen. Die theoretischen Inhalte aus den gängigsten Wirtschaftsfeldern werden durch sprachliche Anteile ergänzt, um eine Integration in den deutschen Arbeitsmarkt zu gewährleisten.

Zudem kannst du nach diesem Lehrgang die VBA-Sprache einsetzen, um automatisierte Lösungen im Umfeld der Office-Programmierung zu realisieren. Du kannst Formulare erstellen und verwenden, Klassendesigns entwerfen, objektorientierte Lösungen entwickeln und Aufgaben in Word, PowerPoint oder Excel bequemer und effizienter bearbeiten.

# ZIELGRUPPE

Der Lehrgang richtet sich an alle, die professionell mit Office Programmen arbeiten und diese für ihre Zwecke anpassen können müssen. Dies sind Fachkräfte und Akademiker aus verschiedenen Bereichen wie zum Beispiel der Wirtschaft, dem Maschinenbau oder der Wissenschaft. Der Lehrgang richtet sich zudem an Fachkräfte aus dem kaufmännischen und technischen Bereich unter Berücksichtigung eines integrativen Anteils.

# **BERUFSAUSSICHTEN**

Microsoft Office wird nahezu überall eingesetzt, häufig besteht jedoch die Notwendigkeit, es individuell anzupassen. Durch Visual Basic für Applikationen (VBA) kannst du Word, Excel und PowerPoint erheblich erweitern. Aufgrund der marktführenden Verbreitung von Microsoft Office in fast jedem Betrieb sind Fachkräfte mit Kenntnissen in der VBA-Makroentwicklung sehr gefragt.

Außerdem bist du qualifiziert, sowohl in kaufmännischen als auch technischen Bereichen tätig zu werden. Du kannst Positionen in verschiedenen Branchen und Unternehmen anstreben, die eine fundierte Ausbildung in Organisation, Führung und Verwaltung schätzen. Die berufsbezogene Deutschförderung im Kurs ermöglicht es dir zudem, geschäftliche Korrespondenz gemäß aktuellen Regelwerken zu verfassen und eine souveräne Unternehmenskommunikation sowohl intern als auch extern zu führen. Dies stellt eine wichtige Qualifikation dar, die in der heutigen globalisierten Arbeitswelt zunehmend an Bedeutung gewinnt.

Dein aussagekräftiges Zertifikat gibt detaillierten Einblick in deine erworbenen Qualifikationen und verbessert deine beruflichen Chancen.

# VORAUSSETZUNGEN

Voraussetzung für die Kursteilnahme sind allgemeine Deutschkenntnisse (B1) sowie fundierte Anwenderkenntnisse in Word, PowerPoint und Excel werden für diesen Kurs.

# LEHRGANGSINHALTE

## **BERUFSBEZOGENE DEUTSCHFÖRDERUNG FÜR DEN KAUFMÄNNISCHEN/TECHNISCHEN BEREICH**

## **Allgemeine Sprachkompetenzen (ca. 1 Tag)**

Wiederholung wichtiger Grammatikthemen und Anwendung von komplexen sprachlichen Strukturen der deutschen Grammatik Texte aus unterschiedlichen Bereichen lesen und verstehen, globales und selektives Leseverstehen

Verbesserung des Hörverstehens

## **Korrespondenz im beruflichen Umfeld (ca. 2 Tage)**

Layout und Briefgestaltung Zeitgemäße Anreden und Briefeinstiege Kundenorientierte Briefe und E‐Mails Berichtswesen Bewerbungsanschreiben nach DIN 5008

#### **Künstliche Intelligenz (KI) im Arbeitsprozess**

Vorstellung von konkreten KI-Technologien im beruflichen Umfeld Anwendungsmöglichkeiten und Praxis-Übungen

### **Berufsfeld Kommunikationsmanagement (ca. 3 Tage)**

Souveräne Kommunikation im Unternehmen Kommunikationsformen in Teams Besprechungen und Präsentationen Konfliktmanagement Mitarbeitergespräche Vorstellungsgespräche Verkaufs‐ und Beratungsgespräche Angebote verfassen Messen und Produktpräsentationen Reklamationen

## **Berufsfeld Wirtschaft (ca. 6 Tage)**

Personal, Management und Arbeitsrecht Finanzwesen und Controlling Lohn‐ und Gehaltsabrechnung

#### **Berufsfeld Marketing (ca. 6 Tage)**

Werbung Marktanalyse und Marktforschung Online‐Marketing und E‐Commerce

## **Unternehmensprozesse (ca. 9 Tage)**

Umstrukturierungen, Prozessmanagement, Prozessveränderungen Digitale Transformation Veränderungen im Energiemanagement und Umweltschutz Projektmanagement

#### **Berufsfeld Logistik und Handel (ca. 8 Tage)**

Produktion Einkauf Lieferung und Transport Einzelhandel

**Präsentation der Projektarbeit und Abschlussprüfung (Pipplet/ETS) (ca. 5 Tage)**

## **VBA – VISUAL BASIC FÜR APPLIKATIONEN – MAKROENTWICKLUNG FÜR WORD, EXCEL UND POWERPOINT**

#### **VBA-Entwicklungsumgebung (ca. 1 Tag)**

Bestandteile der Entwicklungsumgebung Makros aufzeichnen Mit Prozeduren arbeiten Module verwenden Projekte speichern Ungarische Notation KamelCase Schreibweise Mit dem Direktfenster arbeiten Das Lokal-Fenster

#### **VBA Grundlagen (ca. 9 Tage)**

Variablen Konstanten Datentypen Eigene Datentypen erstellen Operatoren Prozeduren Parameter Eingabedialoge und Meldungsfenster Programmverzweigungen Array Verwendung der Objektbibliothek Formulare und ihre Steuerelemente Fehlerbehandlung Erweiterung des Menübandes mit eigenen Menüpunkten Dateiauswahl

## **Künstliche Intelligenz (KI) im Arbeitsprozess**

Vorstellung von konkreten KI-Technologien im beruflichen Umfeld Anwendungsmöglichkeiten und Praxis-Übungen

## **Programmierung in Excel (ca. 2 Tage)**

Excel Objekte Eigenschaften und Methoden Bearbeitung von Zellbereichen Bearbeitung von Arbeitsblättern Sammeln, Auswerten und weitere Bearbeitung von Daten Excel Objekt-Ereignisse

## **Programmierung in Word (ca. 2 Tage)**

#### Word Objekte

Bereitstellung globaler Funktionalitäten mit Add-Ins und Vorlagen Eigenschaften und Methoden Bearbeitung von Textbereichen Arbeiten mit Textmarken Arbeiten mit Word Forms Objekt-Ereignisse

#### **Programmierung in PowerPoint (ca. 2 Tage)**

PowerPoint Objekte Eigenschaften und Methoden Arbeiten mit Folien und Formen

## **Import/Export (ca. 1 Tag)**

Import von Daten aus einer TXT, CSV-Datei Übertragung von Daten zwischen Excel und Excel Übertragung von Daten zwischen Excel und Word Übertragung von Daten zwischen Excel und PowerPoint

## **Projektarbeit (ca. 3 Tage)**

Zur Vertiefung der gelernten Inhalte Präsentation der Projektergebnisse

## UNTERRICHTSKONZEPT

#### **Didaktisches Konzept**

Deine Dozierenden sind sowohl fachlich als auch didaktisch hoch qualifiziert und werden dich vom ersten bis zum letzten Tag unterrichten (kein Selbstlernsystem).

Du lernst in effektiven Kleingruppen. Die Kurse bestehen in der Regel aus 6 bis 25 Teilnehmenden. Der allgemeine Unterricht wird in allen Kursmodulen durch zahlreiche praxisbezogene Übungen ergänzt. Die Übungsphase ist ein wichtiger Bestandteil des Unterrichts, denn in dieser Zeit verarbeitest du das neu Erlernte und erlangst Sicherheit und Routine in der Anwendung. Im letzten Abschnitt des Lehrgangs findet eine Projektarbeit, eine Fallstudie oder eine Abschlussprüfung statt.

## **Virtueller Klassenraum alfaview®**

Der Unterricht findet über die moderne Videotechnik alfaview® statt entweder bequem von zu Hause oder bei uns im Bildungszentrum. Über alfaview® kann sich der gesamte Kurs face-to-face sehen, in lippensynchroner Sprachqualität miteinander kommunizieren und an gemeinsamen Projekten arbeiten. Du kannst selbstverständlich auch deine zugeschalteten Trainer:innen jederzeit live sehen, mit diesen sprechen und du wirst während der gesamten Kursdauer von deinen Dozierenden in Echtzeit unterrichtet. Der Unterricht ist kein E-Learning, sondern echter Live-Präsenzunterricht über Videotechnik.

# FÖRDERMÖGLICHKEITEN

Die Lehrgänge bei alfatraining werden von der Agentur für Arbeit gefördert und sind nach der Zulassungsverordnung AZAV zertifiziert. Bei der Einreichung eines Bildungsgutscheines oder eines Aktivierungs- und

Vermittlungsgutscheines werden in der Regel die gesamten Lehrgangskosten von deiner Förderstelle übernommen. Eine Förderung ist auch über den Europäischen Sozialfonds (ESF), die Deutsche Rentenversicherung (DRV) oder über regionale Förderprogramme möglich. Als Zeitsoldat:in besteht die Möglichkeit, Weiterbildungen über den Berufsförderungsdienst (BFD) zu besuchen. Auch Firmen können ihre Mitarbeiter:innen über eine Förderung der Agentur für Arbeit (Qualifizierungschancengesetz) qualifizieren lassen.

 Änderungen möglich. Die Lehrgangsinhalte werden regelmäßig aktualisiert. Die aktuellen Lehrgangsinhalte findest Du immer unter [www.alfatraining.de](https://www.alfatraining.de/).